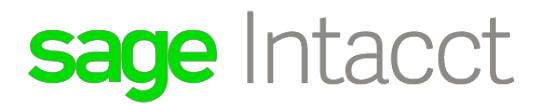

2019 Release 2 Highlights  $\mathcal{L}_\text{max}$  and  $\mathcal{L}_\text{max}$  and  $\mathcal{L}_\text{max}$  and  $\mathcal{L}_\text{max}$ 

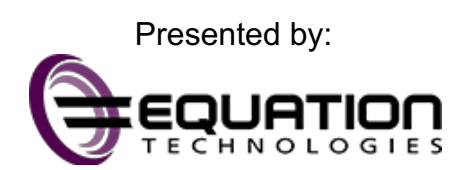

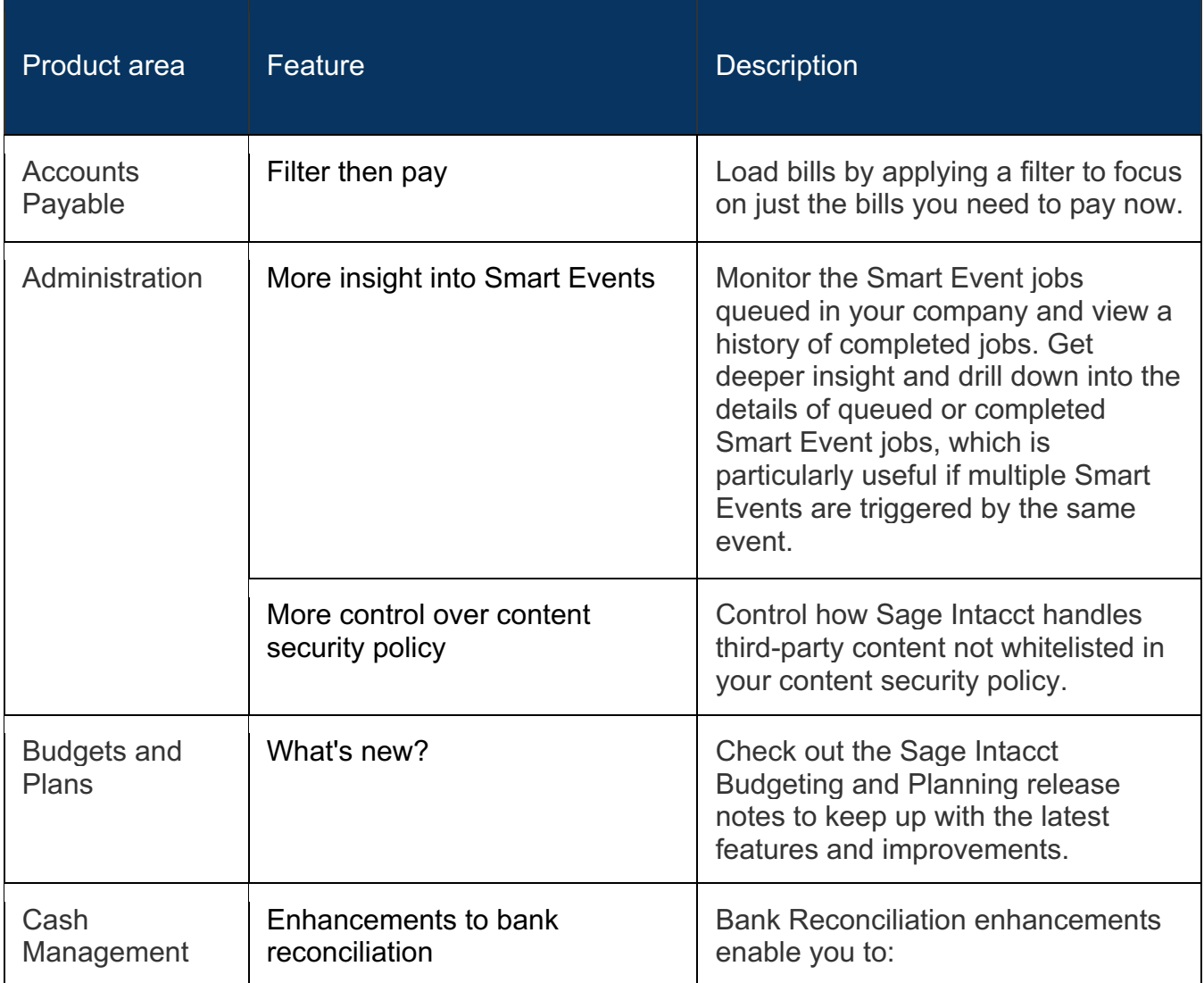

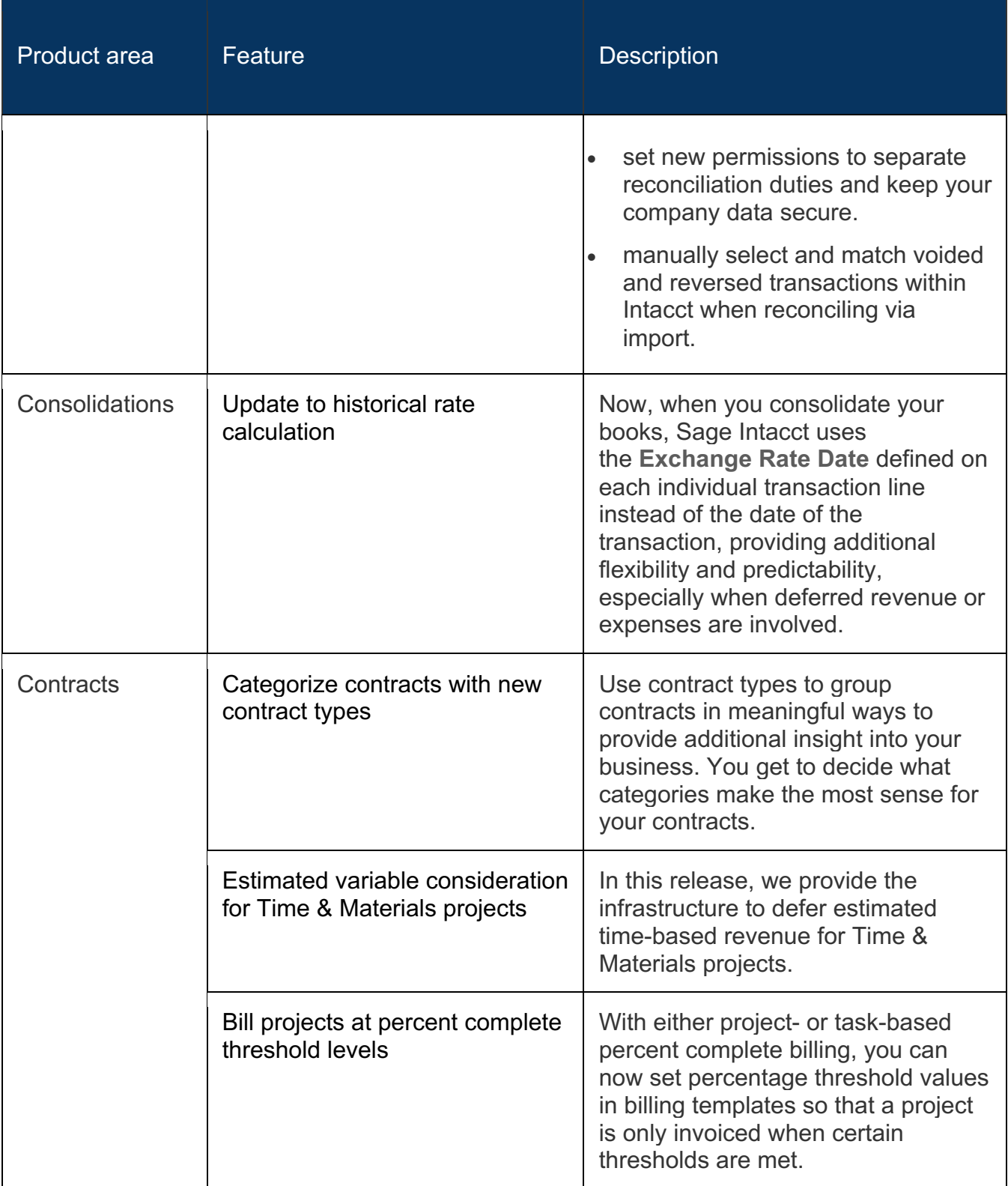

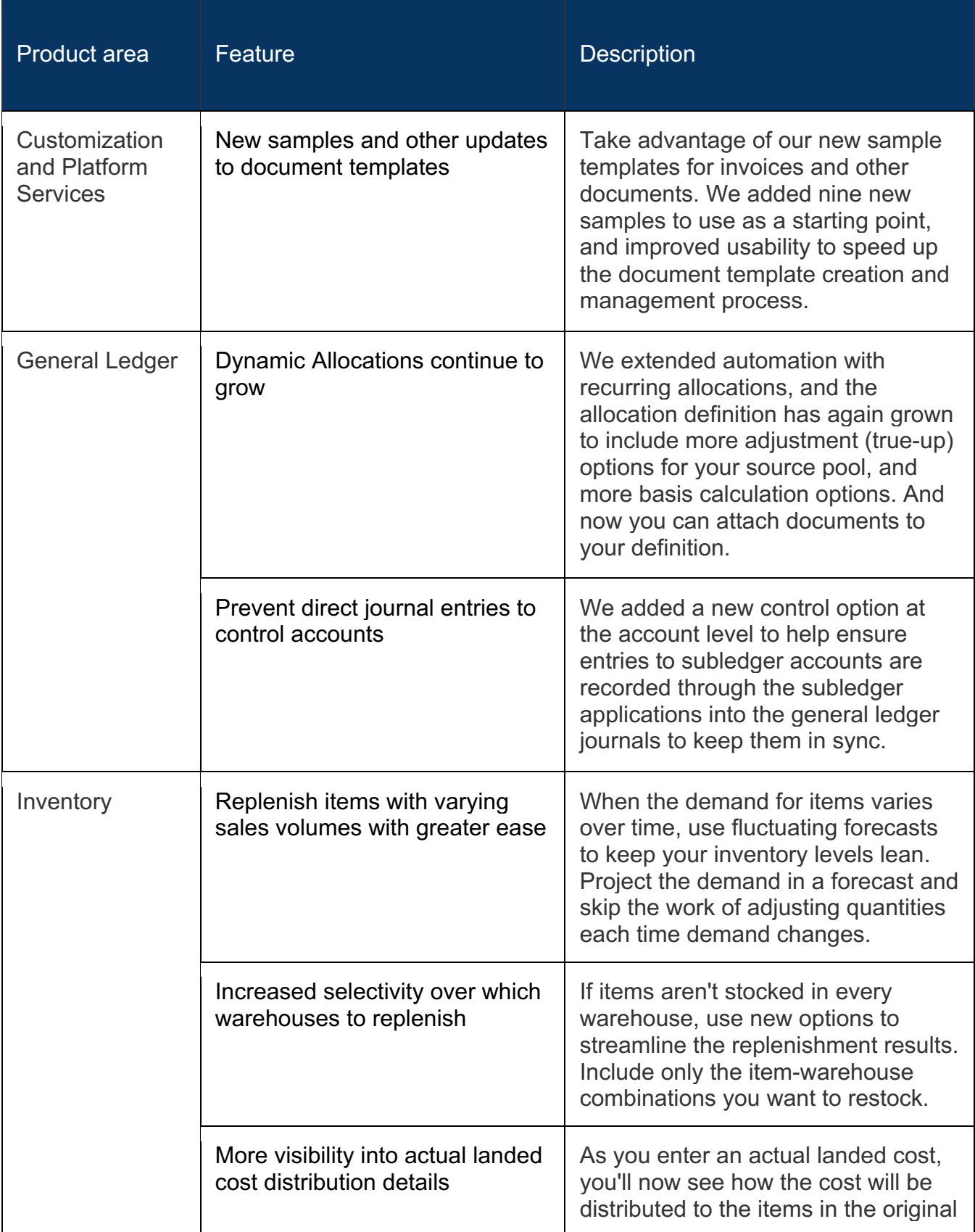

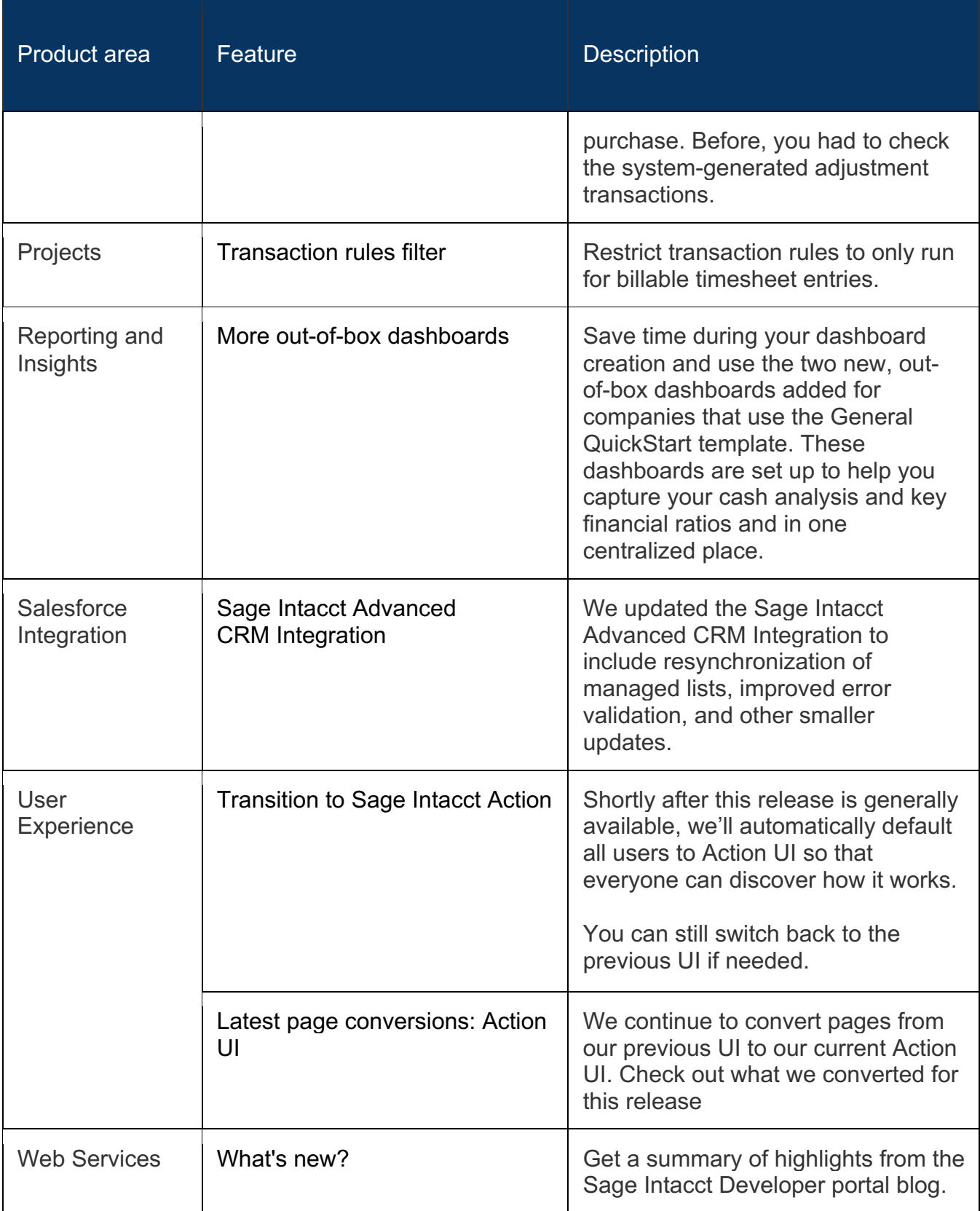

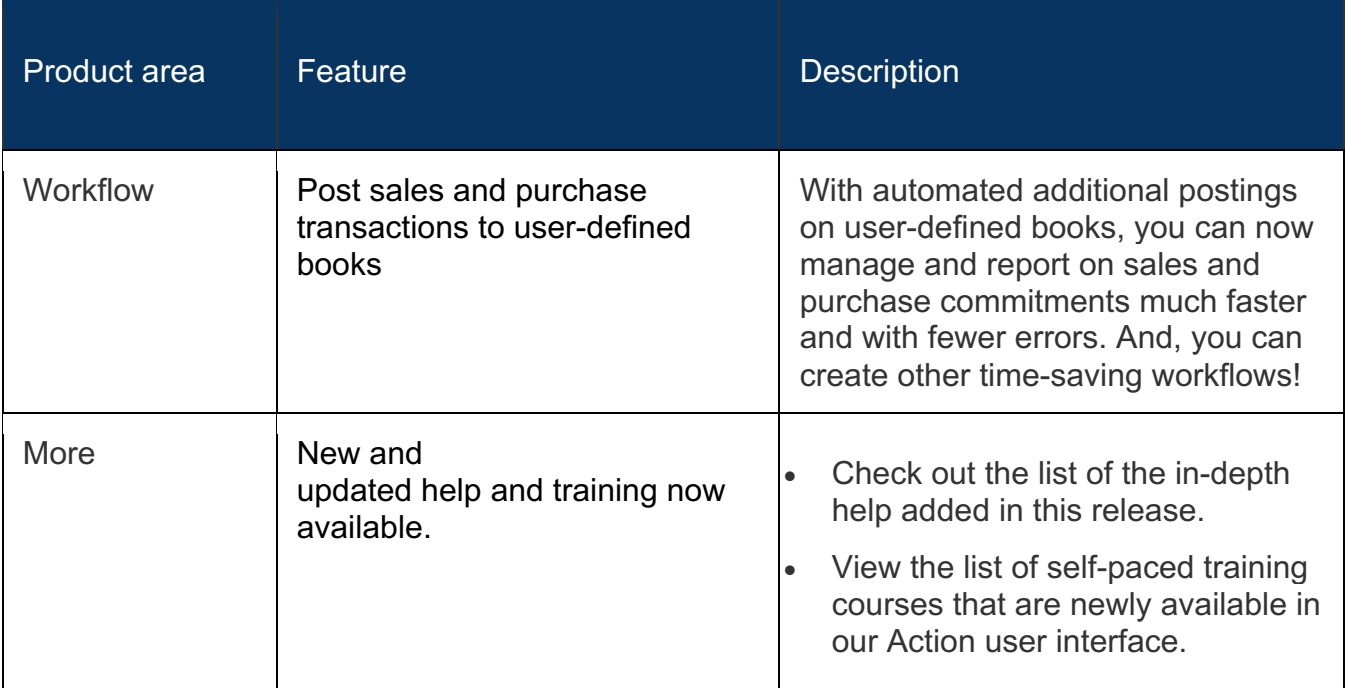

Equation Technologies 533 2nd Street Encinitas, CA 92024

Ph: 866.436.3530 • E-mail: info@equationtech.us